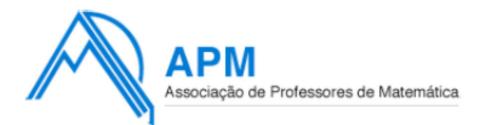

Proposta de Resolução do Exame de **M**atemática **A**plicada às **C**iências **S**ociais

Cód. 835 - 2ª Fase 2011

**1.** Da análise da tabela com os resultados da votação, é possível observar que a primeira preferência

mais votada é a cidade de Braga. De facto:

Braga – 8 primeiras preferências;

Lamego – 6 primeiras preferências;

Amarante – 7 primeiras preferências.

Procede-se de seguida à aplicação do método de contagem de Borda:

Braga:  $8 \times 3 + 6 \times 1 + 4 \times 1 + 3 \times 2 = 40$  pontos Lamego:  $8 \times 2 + 6 \times 3 + 4 \times 2 + 3 \times 1 = 45$  pontos Amarante:  $8 \times 1 + 6 \times 2 + 4 \times 3 + 3 \times 3 = 41$  pontos

Após a aplicação do Método de Borda, a cidade escolhida será Lamego com um total de 45 pontos e não Braga a que reúne o maior número de primeiras preferências.

**2.** Calculam-se de seguida o valor global e a proporção justa de cada jovem:

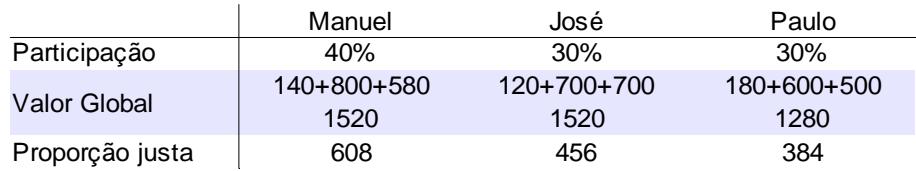

Da análise dos dados do enunciado pode fazer-se a seguinte atribuição dos bens:

Máquina Fotográfica – Paulo

Televisor – Manuel

Consola de Jogos – José

Podemos de seguida apurar o valor recebido (na forma de bens), a diferença para a proporção justa, o excesso e a respectiva distribuição.

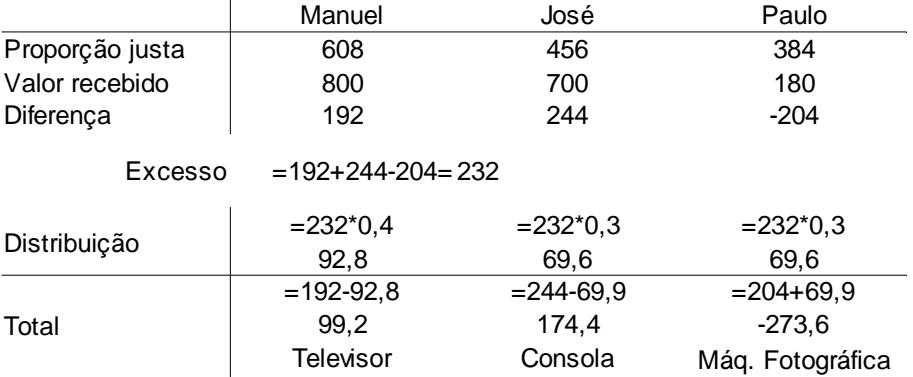

Assim o Manuel recebe o televisor e paga 99,20 €; oJosé recebe a consola de jogos e paga 174,40€ e o Paulo recebe a máquina fotográfica e 273,60€.

Nenhum dos jovens terá direito a reclamar porque o valor total recebido por cada um deles é, em todos os casos, superior à sua avaliação total do prémio:

- Manuel: recebeu o televisor (avaliado por 800€) e pagou 99,2€, recebendo um valor total de 700,80 €, sendo a sua proporção justa de 608€.
- José: recebeu a Consola de jogos (avaliada por 700€) e pagou 174,40 €, recebendo um valor total de 525,60 €, sendo a sua proporção justa de 456€.
- Paulo: recebeu a máquina fotográfica (avaliada por 180€) e mais 273,60 €, recendo um valor total de 453,60 €, sendo a sua proporção justa de 384 €.

**3.1.** Analisando a tabela 3 é possível perceber que o valor acumulado em cada mês não aumenta de forma linear pelo que o juro será composto. Determinando o valor do acréscimo e a percentagem relativamente ao ano anterior obtemos um valor de 2,5 % para o juro:

$$
A_1 - A_0 = 25625 - 25000 = 625
$$

$$
\frac{625 \times 100}{2500} = 2,5
$$

Assim é possível determinar o valor acumulado para os 3 anos seguintes multiplicando o valor do ano anterior por 1,025:

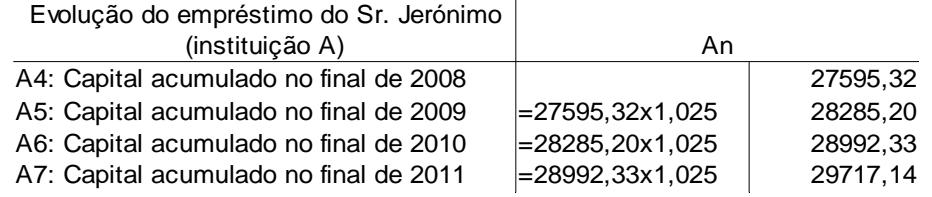

Ou seja, no final de 2011 o senhor Jerónimo terá um capital acumulado de aproximadamente 29 717 €.

**3.2.** De acordo com a resposta anterior, relativamente à instituição A, a expressão que dá o montante acumulado *n* anos após 2010, é:

$$
A_n = 25000 \times 1,025^n
$$

Para a instituição B, podemos observar que o montante acumulado aumenta 700  $\epsilon$  em cada ano, logo trata-se de um modelo dado por uma expressão linear de declive 700 que intersecta o eixo das ordenadas no ponto (0, 25000):

$$
B_n = 25000 + 700n
$$

A representação das funções com a expressão analítica relativos aos modelos apresentados na janela de visualização correspondente a um período de 15 anos ( $x_{Min} = 0$ ;  $x_{Max} = 15$ ;  $y_{Min} = 25000$ ;  $y_{Max}$ =35000) é a seguinte:

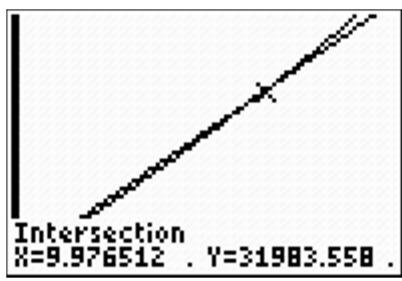

Pela determinação da intersecção das linhas que representam os gráficos dos dois modelos, é possível afirmar que a situação A será mais vantajosa a partir do final do 10º ano. O que se pode comprovar recorrendo à representação tabelar dos modelos:

|                  |                                       | 2                                                           |
|------------------|---------------------------------------|-------------------------------------------------------------|
| 自之目目<br>11<br>īž | 29200<br>299<br>313)<br>320)<br>33400 | 28992<br>29717<br>30460<br>31222<br>32002<br>32802<br>33622 |
| 10               |                                       |                                                             |

**3.3.1** Os percursos, sem repetição de vértices, com início no vértice A e que passam em seguida pelo vértice D são:

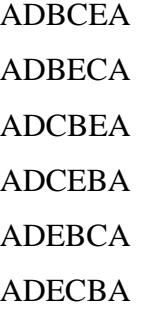

**3.3.2** Recorrendo a um diagrama d3 árvore é possível analisar a totalidade dos percursos:

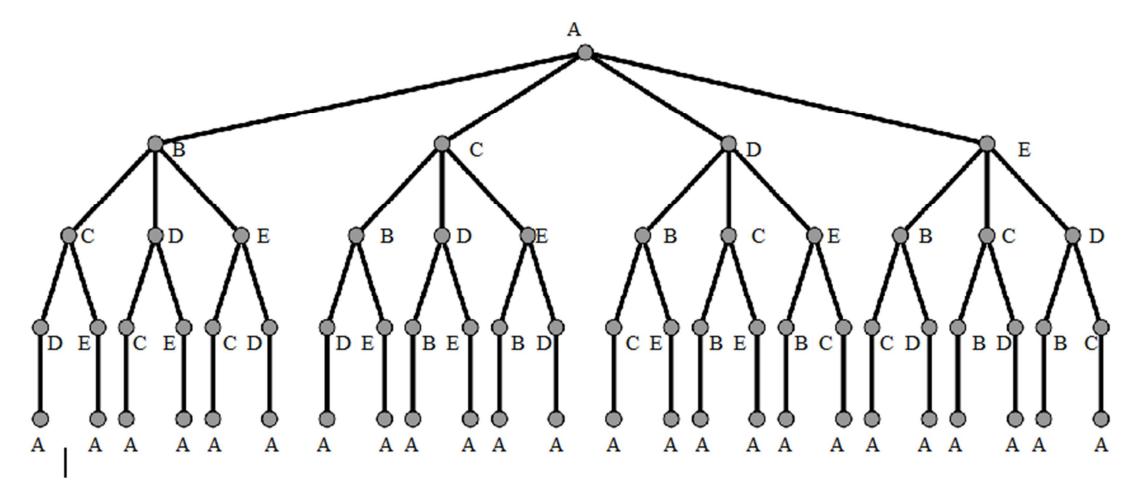

Da construção do diagrama resulta um total de 24 percursos possíveis. Como metade dos percursos correspondem à outra metade percorridos no sentido oposto, o Miguel pode organizar exactamente 12 voltas distintas.

**4.1.** Representando por *Pub* representa o conjunto dos inquiridos que viu a publicidade, por *Per* o conjunto dos inquiridos que comprou o novo perfume, e organizando os dados num diagrama como o seguinte, temos:

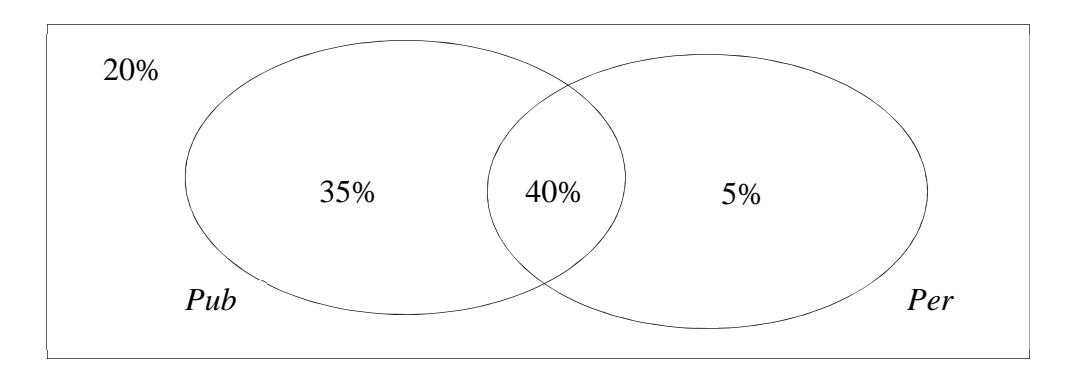

Uma vez que  $20\% +75\% +45\% = 140\%$ , o que significa que 40% dos inquiridos viram a publicidade e compraram o novo perfume.

Assim a probabilidade de um indivíduo ter comprado o perfume e não ter visto o anúncio é de 5 %.

**4.2** Designando os acontecimentos:

*Per*: «O indivíduo inquirido comprou o perfume»

*Pub*: «O indivíduo inquirido viu a publicidade»

Temos que  $P(Per|Pub) = \frac{0.4}{0.75} = \frac{8}{15}$ 15

**5.1.** Inserindo na calculadora gráfica em  $L_1$  os valores relativos ao número de leitores de DVD por habitação e em  $L_2$  o número de habitações correspondente:

| $L_1$ | $L_2$ |
|-------|-------|
| 0     | 330   |
|       | 450   |
| 2     | 47    |
| 3     | 173   |

É possível calcular os valores da mediana e dos quartis, obtendo:  $1^\circ$  quartil = 0;

Mediana =  $3^{\circ}$  quartil = 1.

**5.2.** Recorrendo aos valores já inseridos na calculadora na questão anterior é possível determinar os valores da média e do desvio padrão para o número de leitores de DVD, por habitação, obtendo  $\bar{x} \approx 1,06$  e  $s \approx 1,03$ .

Inserindo na calculadora gráfica em  $L_3$  os valores relativos ao número televisores por habitação e em  $L_4$  o número de habitações correspondente

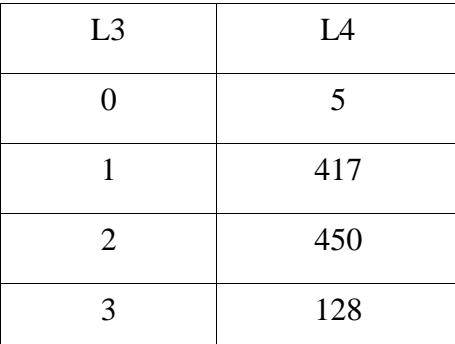

é possível calcular os valores para a média e o desvio padrão desta distribuição, obtendo:  $\bar{x} \approx 1.70$  $e s \approx 0.69$ .

O maior valor do desvio padrão relativo à distribuição representada no gráfico 2 indica uma maior dispersão, comprovada no gráfico pela existência de barras correspondentes a maiores frequências, mais afastadas da média. Por oposição, o gráfico 1, representa uma distribuição com um desvio padrão menor e as barras correspondentes às frequências maiores são relativas a valores próximos da média.

## **5.3.**

 $a = 1 - 0.995 = 0.005$  $b = 1 - 0.005 - 0.425 - 0.120 = 0.45$  **5.4.** Para a determinação do intervalo de confiança considera-se:

$$
n=1000
$$
  
\n
$$
z = 1,645
$$
  
\n
$$
\hat{p} = \frac{450}{1000} = 0,45
$$

Assim, o intervalo de 90% de confiança para a proporção de habitações portuguesas com 2 televisores será:

$$
0,45 - 1,645 \times \sqrt{\frac{0,45 \times (1 - 0,45)}{1000}}; 0,45 + 1,645 \times \sqrt{\frac{0,45 \times (1 - 0,45)}{1000}}
$$

Efectuando os cálculos, o intervalo de confiança é ]0,424; 0,476[.

A partir dos limites do intervalo de confiança calculado, não existem evidências para duvidar do aumento da percentagem de habitações com 2 televisores entre 2001 e 2009, pois o valor real desta proporção em 2009 está entre 42,4 % e 47,6% com uma probabilidade de 90%.